# <span id="page-0-0"></span>Package: HoloFoodR (via r-universe)

July 28, 2024

Type Package Version 0.99.8 Title R interface to EBI HoloFood resource Description Utility package to facilitate integration and analysis of EBI HoloFood data in R. This package streamlines access to the resource, allowing for direct loading of data into formats optimized for downstream analytics. biocViews Software, Infrastructure, DataImport License Artistic-2.0 | file LICENSE Encoding UTF-8 Depends R (>= 4.3.0), TreeSummarizedExperiment, MultiAssayExperiment Imports dplyr, httr2, jsonlite, S4Vectors, stats, utils Suggests testthat, knitr, rmarkdown, BiocStyle URL <https://github.com/EBI-Metagenomics/HoloFoodR> BugReports <https://github.com/EBI-Metagenomics/HoloFoodR/issues> VignetteBuilder knitr RoxygenNote 7.3.1

Repository https://bioc.r-universe.dev

RemoteUrl https://github.com/bioc/HoloFoodR

RemoteRef HEAD

RemoteSha 815071128cdd8e099fbee032dd56fc12a14bfd00

# **Contents**

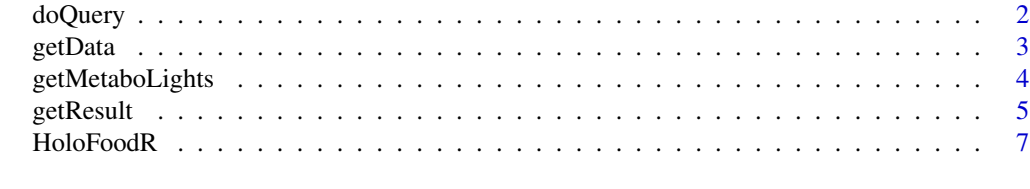

**Index** [8](#page-7-0) **8** 

<span id="page-1-0"></span> $2 \,$  do Query

# Description

Search HoloFood database for animals, genome catalogues, samples, or viral catalogues

# Usage

```
doQuery(type, flatten = TRUE, ...)
```
# Arguments

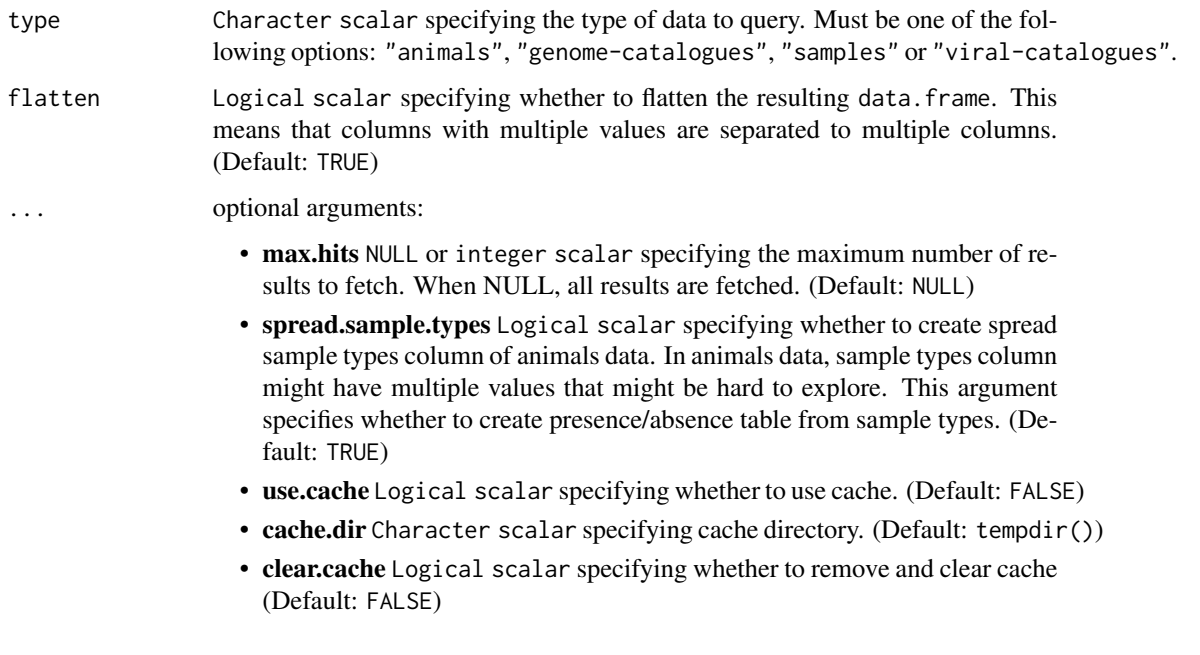

# Details

doQuery is a flexible query function which can be utilized to search available animals, genome catalogues, samples, or viral catalogues. Search results can be filtered; for example, animals can be filtered based on available samples. See [Api browser](https://www.holofooddata.org/api/docs) for information on filters. You can find help on customizing queries from [here](https://emgdocs.readthedocs.io/en/latest/api.html#customising-queries).

## Value

data.frame

### <span id="page-2-0"></span>getData 3

# Examples

```
# Find animals results. The maximum amount of results is 100. Use filter
# so that only chicken is searched.
res <- doQuery("animals", max.hits = 100, system = "chicken")
head(res)
```
<span id="page-2-1"></span>getData *Get data from HoloFood database*

# Description

Get data from HoloFood database

# Usage

```
getData(
  type = NULL,
  accession.type = NULL,
  accession = NULL,
  flatten = FALSE,
  ...
\mathcal{L}
```
# Arguments

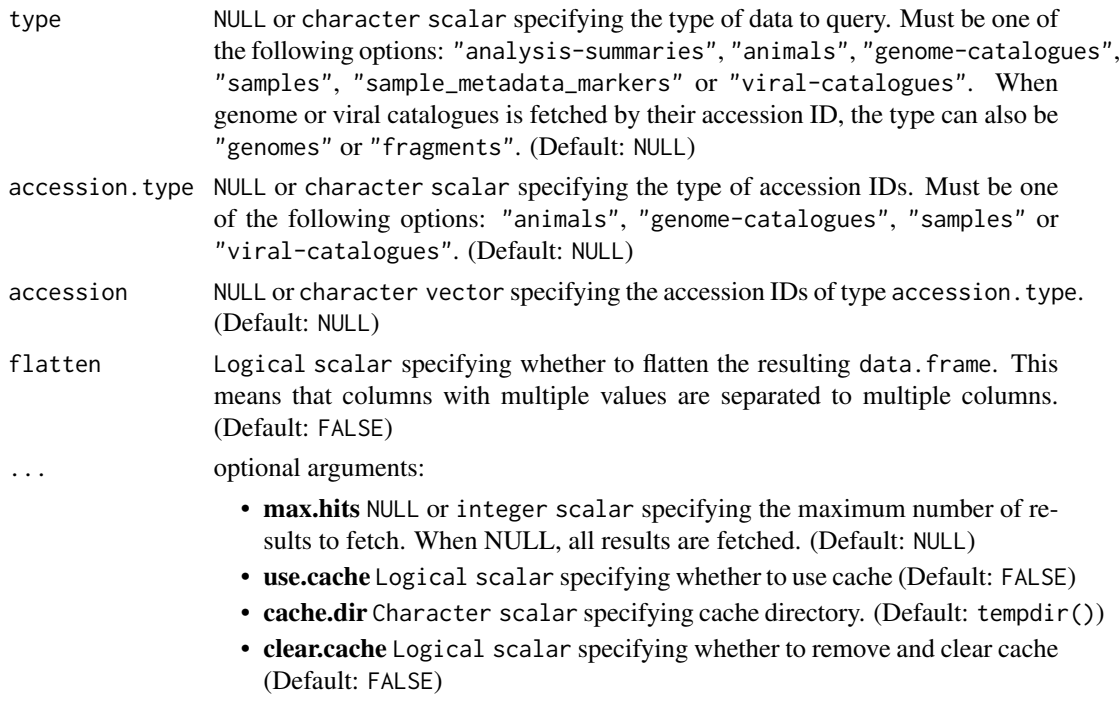

### <span id="page-3-0"></span>Details

With getData, you can fetch data from the database. Compared to getResult, this function is more flexible since it can fetch any kind of data from the database. However, this function returns the data without further wrangling as list or data. frame which are not optimized format for fetching data on samples.

Search results can be filtered; for example, animals can be filtered based on available samples. See [Api browser](https://www.holofooddata.org/api/docs) for information on filters. You can find help on customizing queries from [here](https://emg-docs.readthedocs.io/en/latest/api.html#customisingqueries).

### Value

list or data.frame

### See Also

[getResult](#page-4-1)

### Examples

```
# Find genome catalogues
catalogues <- getData(type = "genome-catalogues")
head(catalogues)
# Find genomes based on certain genome catalogue iD
res <- getData(
    type = "genomes", accession.type = "genome-catalogues",
    accession = catalogs, "id", \text{max}.\text{hits} = 100)head(res)
```
getMetaboLights *Get metabolomic data from MetaboLights database*

### Description

Get metabolomic data from MetaboLights database

### Usage

getMetaboLights(url, ...)

### Arguments

url character vector specifying the URL address of study in MetaboLights database.

... optional arguments:

• cache.dir Character scalar specifying directory where downloaded file is stored. (Default: tempdir())

### <span id="page-4-0"></span>getResult 5

# Details

The HoloFood database primarily comprises targeted metabolomic data, omitting non-targeted metabolomic information. Nonetheless, it features URLs linking to studies within the Metabo-Lights database. This functionality enables users to access non-targeted metabolomic data. The function returns a structured list encompassing data frames for study metadata, assay metadata, and assay.

# Value

list

# See Also

[getResult](#page-4-1) [getData](#page-2-1)

### Examples

# This example is not run, because the server fails to respond sometimes.

```
url <- "https://www.ebi.ac.uk/metabolights/ws/studies/MTBLS4381"
```

```
if( FALSE ){
   res <- getMetaboLights(url)
   names(res)
   head(res[["feat_meta"]])
}
```
<span id="page-4-1"></span>getResult *Get data on samples from HoloFood database*

# Description

Get data on samples from HoloFood database

# Usage

```
getResult(accession, get.metabolomic = FALSE, ...)
```
# Arguments

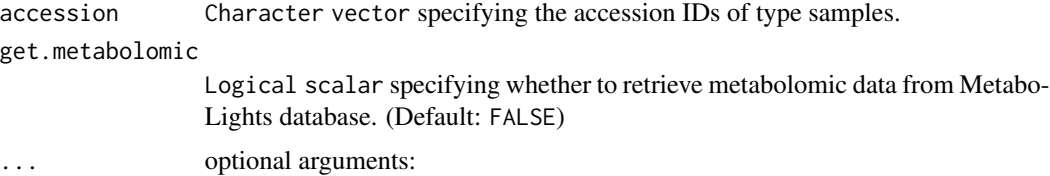

- <span id="page-5-0"></span>• use.cache Logical scalar specifying whether to use cache. Note that when get.metabolomic = TRUE is specified, the file from the MetaboLights is stored in the local system to the location specified by cache.dir despite of the value of use.cache. (Default: FALSE)
- cache.dir Character scalar specifying cache directory. (Default: tempdir())
- clear.cache Logical scalar specifying whether to use.cache (Default: FALSE)
- assay.type Character scalar specifying the name of assay in resulting TreeSummarizedExperiment object. (Default: "counts")

### Details

With getResult, you can fetch data on samples from the HoloFood database. Compared to getData, this function is more convenient for fetching the samples data because it converts the data to MultiAssayExperiment where different omics are stored as TreeSummarizedExperiment objects which are optimized for downstream analytics. Columns of returned MultiAssayExperiment are individual animals. These columns are linked with individual samples that are stored in TreeSummarizedExperiment objects.

The HoloFood database lacks non-targeted metabolomic data but fetched from MetaboLights resource. The function getResult facilitates the automatic retrieval of metabolomic data and its integration with other datasets from HoloFood.

Furthermore, while the HoloFoodR database does not include metagenomic assembly data, users can access such data from the MGnify database. The MGnifyR package provides a convenient interface for accessing this database. By employing MGnifyR::getResult(), users can obtain data formatted as a MultiAssayExperiment object, containing multiple TreeSummarizedExperiment objects. Consequently, data from both HoloFood and MGnify databases are inherently compatible for subsequent downstream analysis.

### Value

MultiAssayExperiment

# See Also

[getData](#page-2-1) [TreeSummarizedExperiment](#page-0-0) [MultiAssayExperiment](#page-0-0) [MGnifyR:getResult](#page-0-0)

### Examples

```
# Find samples on certain animal
samples <- doQuery("samples", animal_accession = "SAMEA112904746")
# Get the data
mae <- getResult(samples[["accession"]])
mae
```
<span id="page-6-0"></span>

# Description

HoloFoodR implements an interface to the EBI HoloFood database. See the vignette for a general introduction to this package, [about HoloFood](https://www.holofood.eu/) for general Holo-Food information, and [API documentation](https://docs.holofooddata.org/api.html) for details on the JSONAPI implementation.

# Author(s)

Maintainer: Tuomas Borman <tuomas.v.borman@utu.fi> [\(ORCID\)](https://orcid.org/0000-0002-8563-8884)

Authors:

• Leo Lahti<br/>
<br/>
Leo.lahti@iki.fi>[\(ORCID\)](https://orcid.org/0000-0001-5537-637X)

# See Also

[TreeSummarizedExperiment](#page-0-0) [MultiAssayExperiment](#page-0-0)

# <span id="page-7-0"></span>Index

doQuery, [2](#page-1-0)

getData, [3,](#page-2-0) *[5,](#page-4-0) [6](#page-5-0)* getMetaboLights, [4](#page-3-0) getResult, *[4,](#page-3-0) [5](#page-4-0)*, [5](#page-4-0)

HoloFoodR, [7](#page-6-0) HoloFoodR-package *(*HoloFoodR*)*, [7](#page-6-0)

MGnifyR:getResult, *[6](#page-5-0)* MultiAssayExperiment, *[6,](#page-5-0) [7](#page-6-0)*

TreeSummarizedExperiment, *[6,](#page-5-0) [7](#page-6-0)*